# **PRTGネットワークモニター センサー紹介:「SNMP トラップレシーバー」センサー**

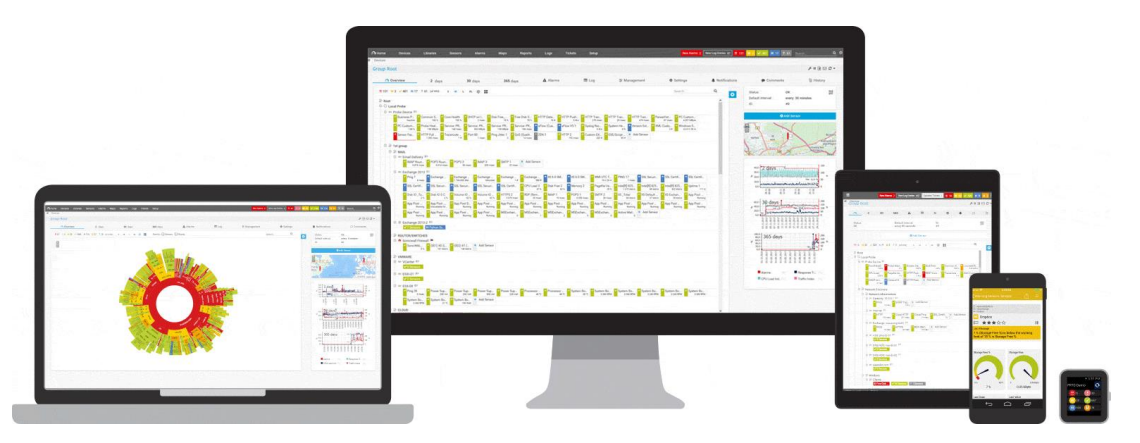

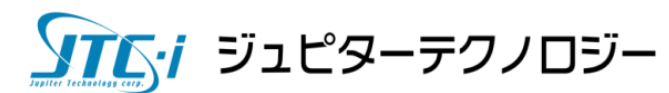

2023/12/05 v2.1

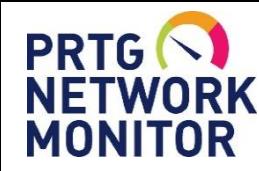

「SNMP トラップレシーバー」センサー

**できること**

- ・SNMPトラップ(v1、v2c)の受信
- ・受信するトラップのフィルタリング
- ・トラップの受信をトリガーとして、通知を実行
- ・受信した トラップのログ、メッセージ内容の確認

**できないこと**

- ・SNMP v3トラップの受信
- ・受信したトラップのログ、メッセージ内容のエクスポート
- ・日本語を含むトラップメッセージの表示(文字化けする)

※トラップメッセージの長期保存は想定していません。 (デフォルトの保存期間 32日)

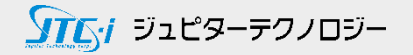

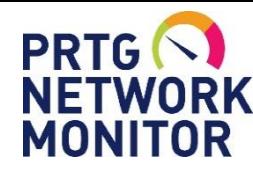

「SNMP トラップレシーバー」センサーの追加

## 「SNMP トラップレシーバー」センサーの追加

・"プローブデバイス"または、監視対象の"デバイス"にセンサーを追加 ・[センサー追加]から「SNMPトラップレシーバー」センサーを追加

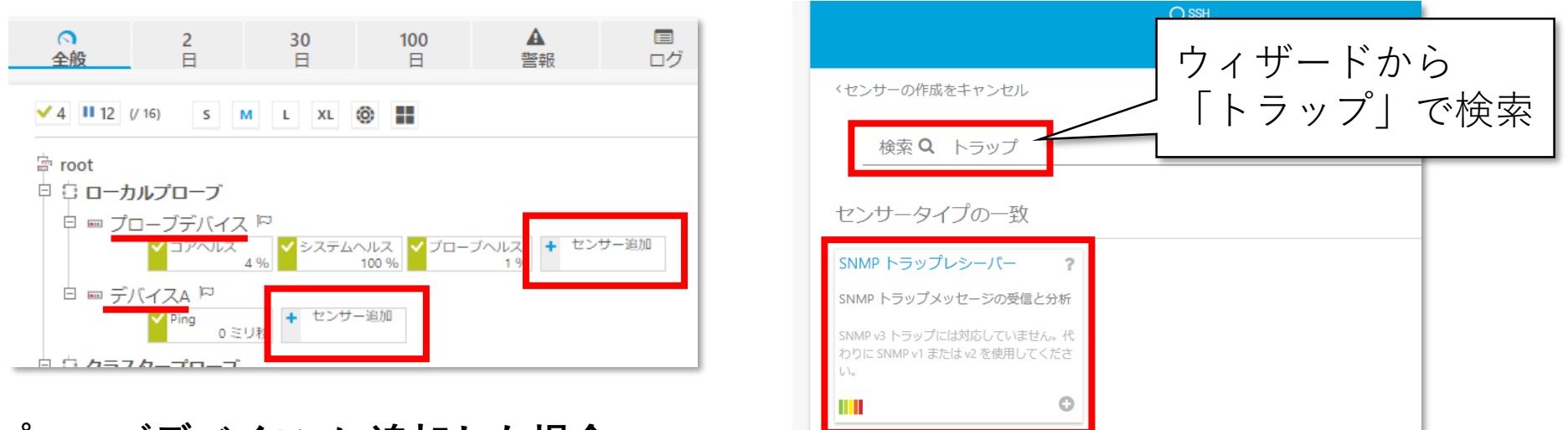

### **"プローブデバイス"に追加した場合**

・PRTGサーバーに送られる全てのトラップを受信するセンサーになる

#### **監視対象の"デバイス"に追加した場合**

・送信元IPアドレスが監視対象"デバイス" のトラップのみを受信するセンサーになる

※設定の詳細は別紙「簡易マニュアル」から"センサーの追加"を参照

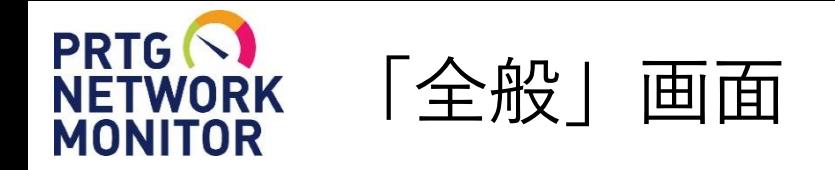

監視間隔(デフォルトは1分)の間に受信したトラップメッセージ数をカウント

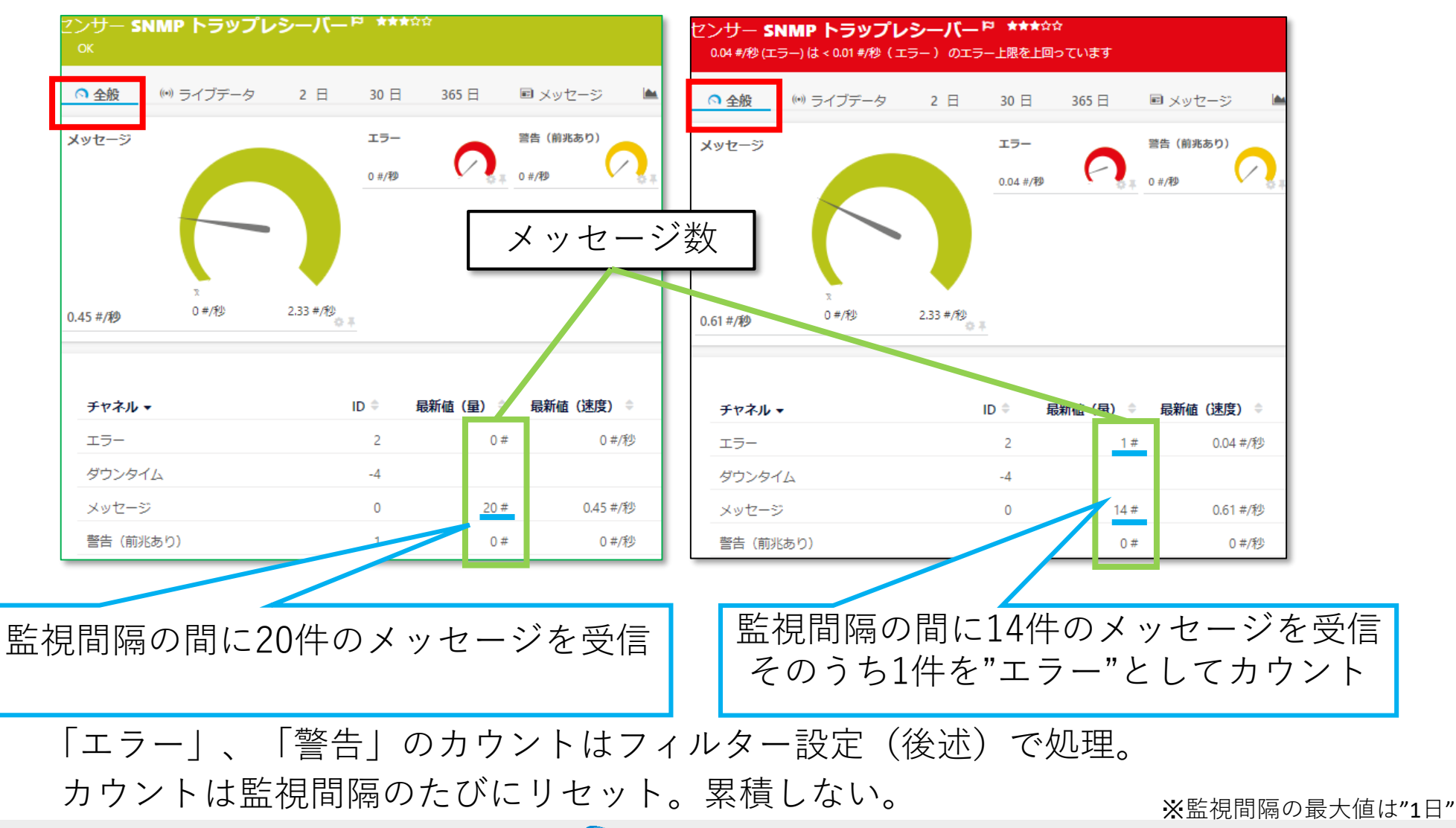

ソアムイ ジュピターテクノロジー

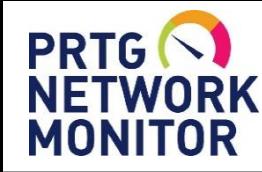

フィルタ

NETWORK 「メッセージ」画面

トラップメッセージを表示

## 受信したトラップメッセージは保存され、「メッセージ」から確認できる

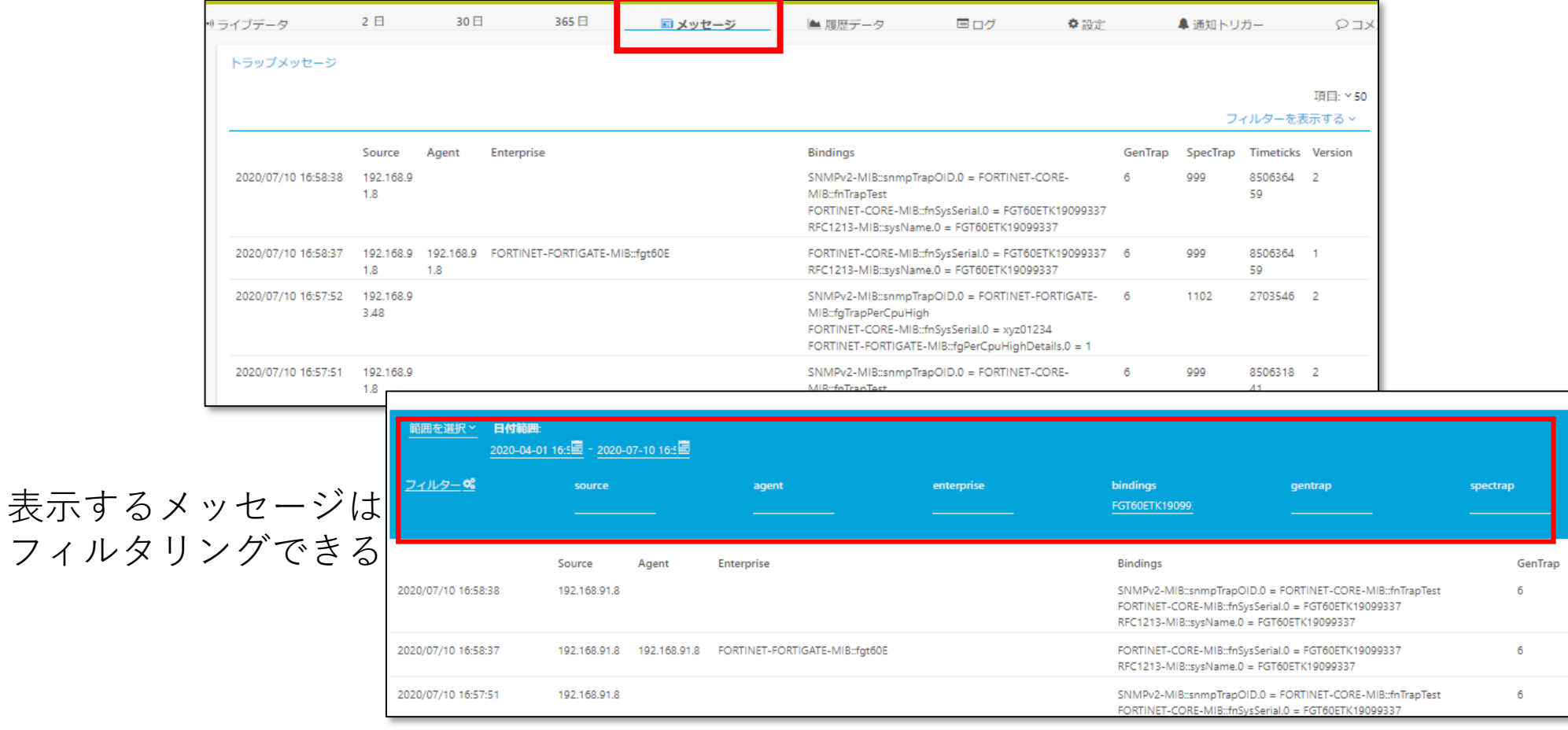

#### ※メッセージの保存期間はデフォルト32日

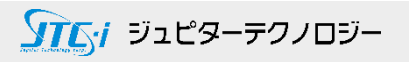

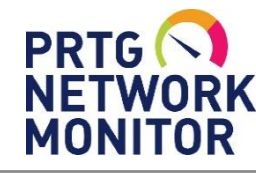

NETWORK 「メッセージ」画面

## MIBファイルのインポート

## MIBファイルをPRTGにインポートすることで、メッセージ内のOIDが変換される

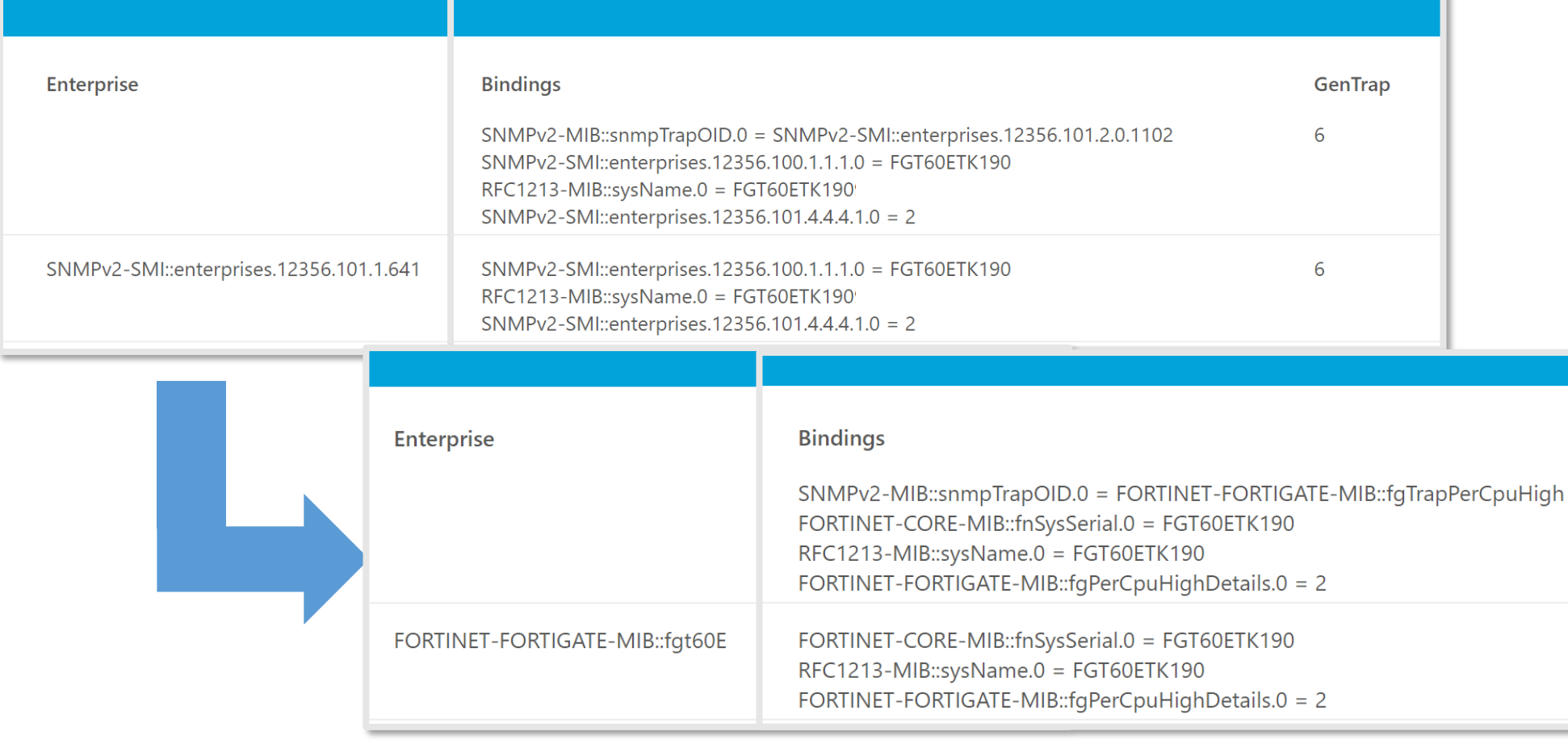

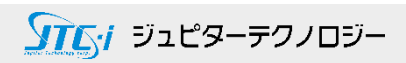

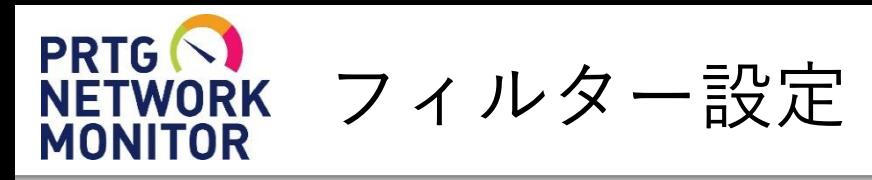

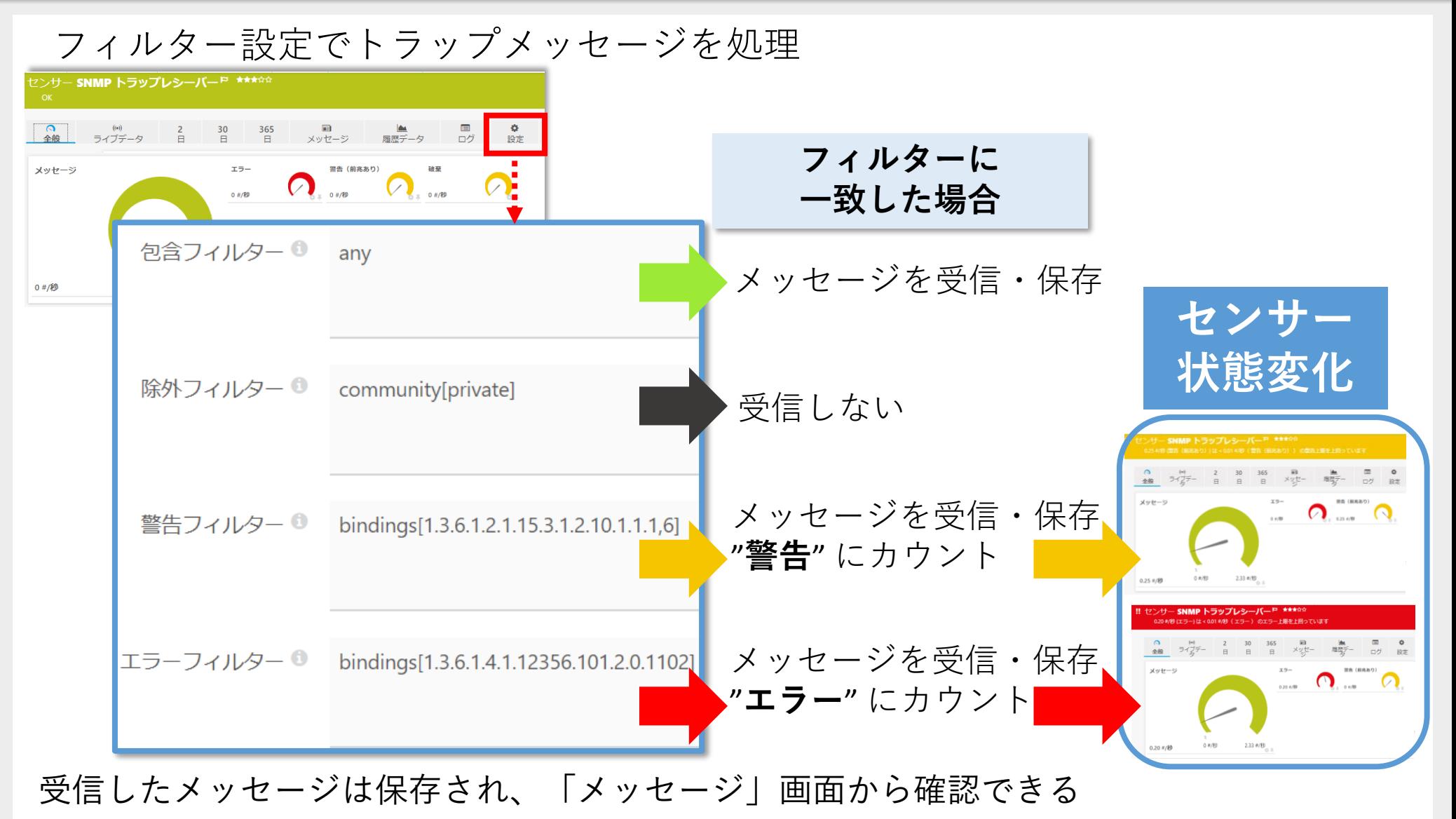

#### ソアムイ ジュピターテクノロジー

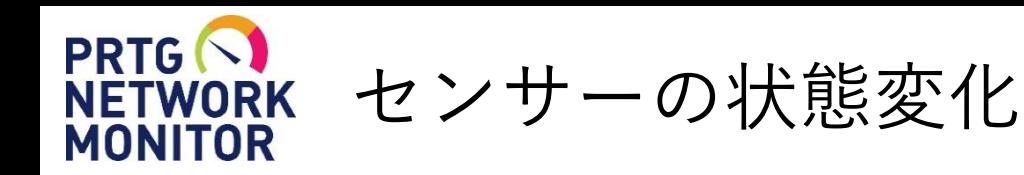

メッセージの受信からセンサーの状態変化の流れ(エラーの場合)

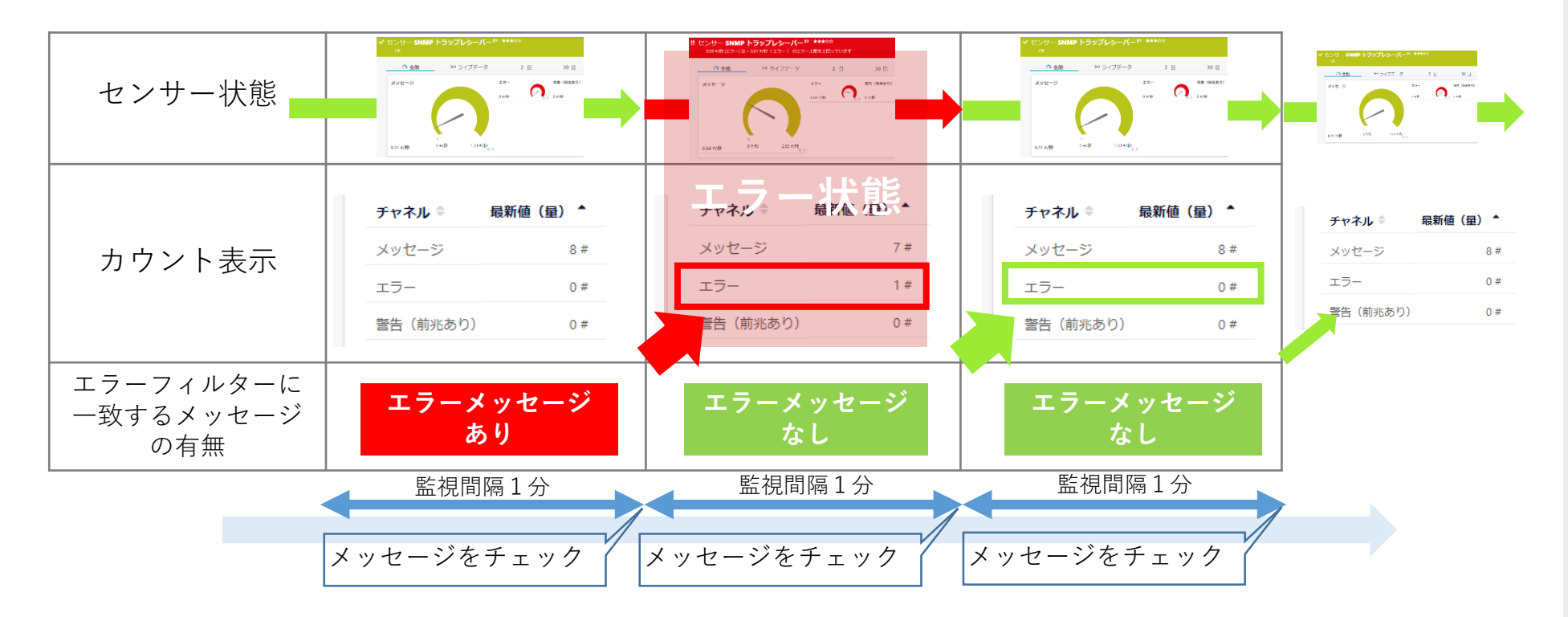

受信したメッセージを監視間隔ごとにチェック。 エラーフィルターに一致するメッセージを受信していた場合、センサーがエラー状態に変化。 エラーフィルターに一致するメッセージを受信していなかった場合、アップ状態(緑)に変化。

※エラー状態に変化した後にエラーメッセージを受信しなかった場合、センサーは機器の実際の状態にかかわらずアップ状態に戻ります。 機器がエラーメッセージを最初の一度しか出さない場合などは、センサーの状態と機器の実際の状態が一致していない可能性があります。

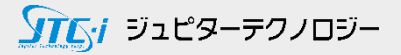

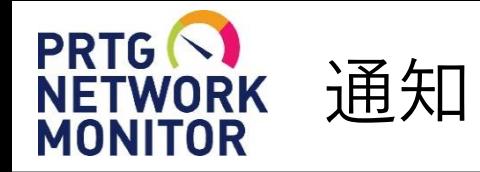

## センサーの状態変化をトリガーとして通知を実行

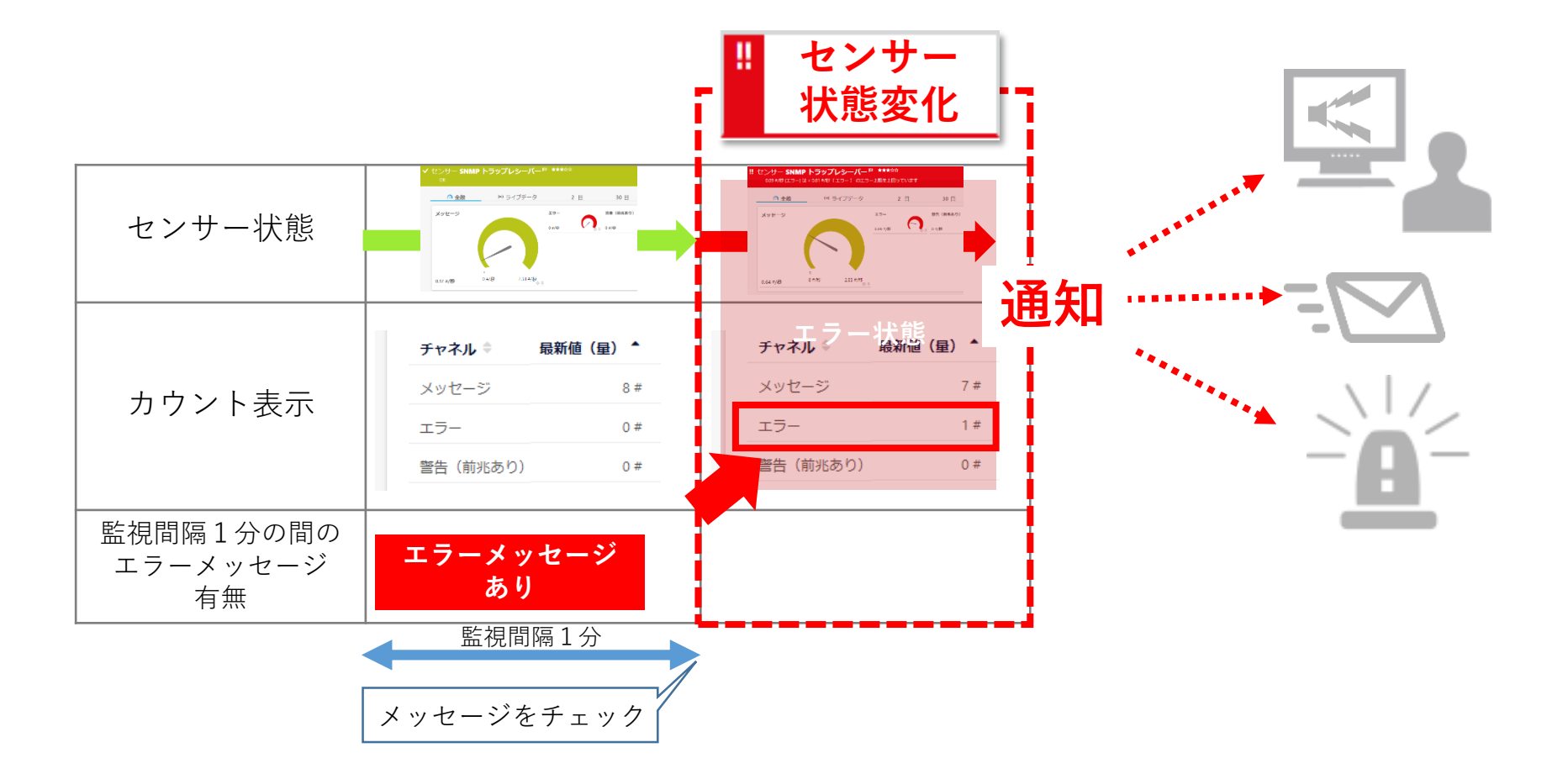

※設定の詳細は別紙「簡易マニュアル」から"センサーの追加"を参照 ※センサー状態変化ですぐに通知が実行されるように「通知トリガー」を設定することを推奨します。

ソエトン ジュピターテクノロジー

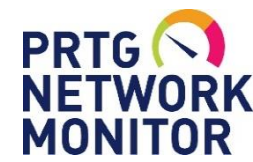

「SNMP トラップレシーバー」センサーの制限

## **センサー数の制限**

・負荷の高いセンサーのためプローブあたり、**50個以下**の使用を推奨 → 50個を超える場合はリモートプローブで負荷分散

## **PRTGクラスター機能での制限**

- ・PRTGクラスター機能で冗長化できない
- ・クラスター構成で「SNMP トラップレシーバー」センサーを追加できるのは マスターノードのPRTGサーバーのみ

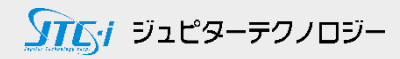

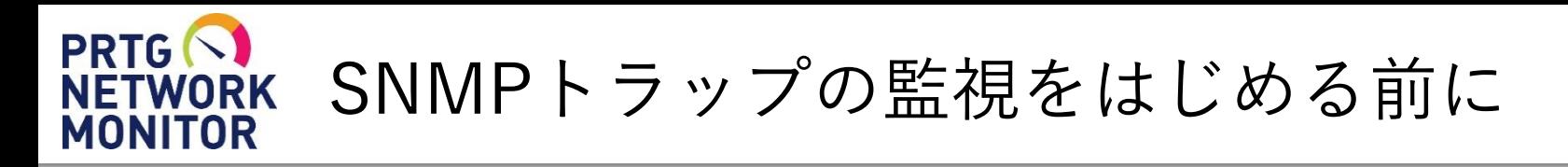

はじめる前の確認事項

トラップ送信先ポート

(デフォルト:UDP 162)

## **監視対象機器で確認 PRTGウェブGUIで確認** SNMPエージェント、トラップ機能の有効化 SNMPトラップ送信先をPRTGサーバーのIP アドレスに設定 「SNMPトラップレシーバー」 センサーの設定

**監視対象機器からPRTGサーバー間のSNMPトラップ通信の許可を確認** (デフォルト:UDP 162) ファイヤーウォール、セキュリティソフトなど

一致させる

リッスン対象ポート

(デフォルト:UDP 162)

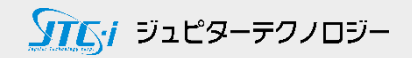

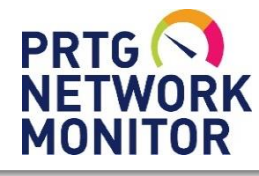

PRTG (C)<br>NETWORK フィルター構文<br>MONITOR

Filters are formulas using AND, OR, NOT, brackets, and the following fields:

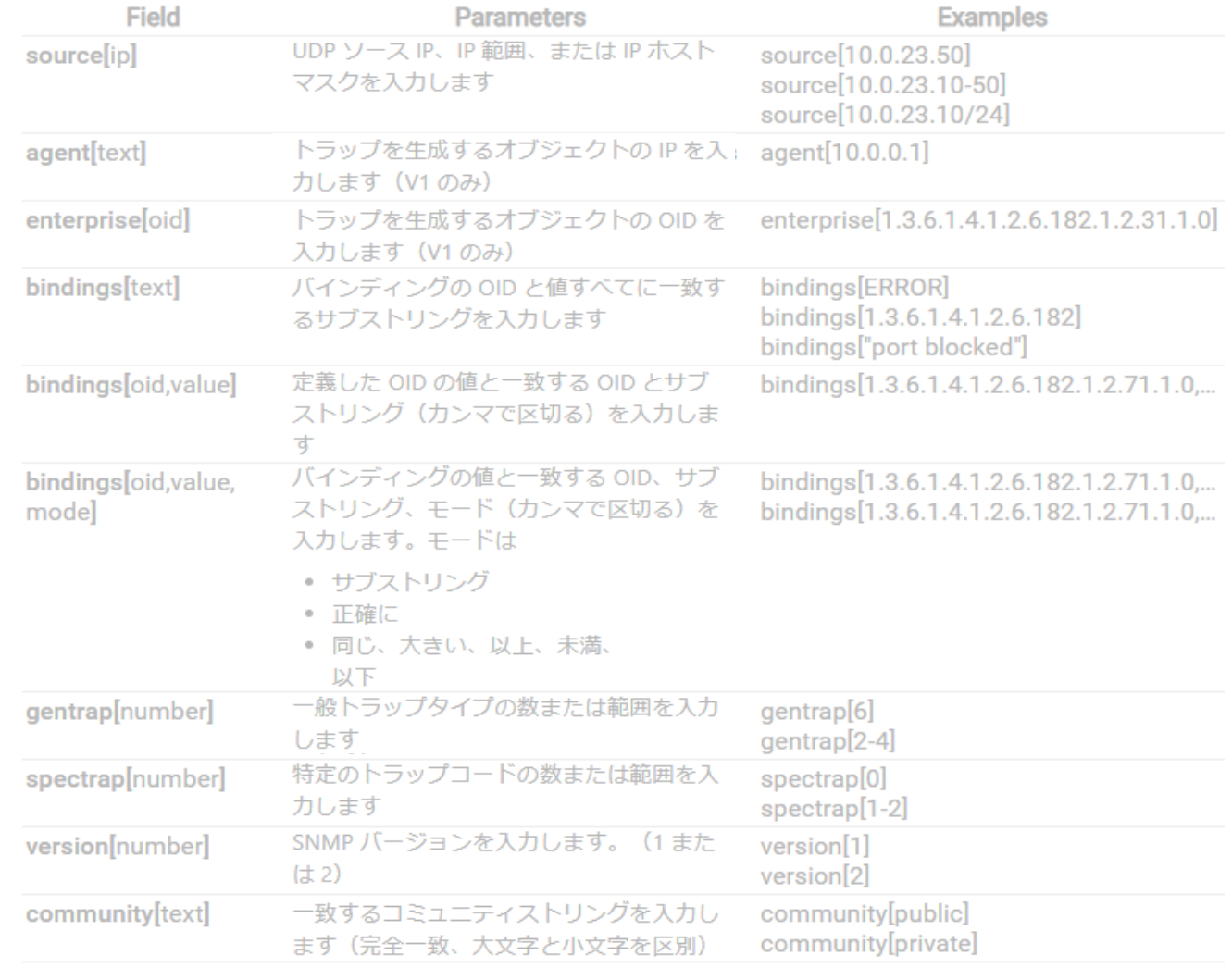

[https://www.paessler.com/manuals/prtg/snmp\\_trap\\_receiver\\_sensor#filter\\_rules](https://www.paessler.com/manuals/prtg/snmp_trap_receiver_sensor#filter_rules) ※詳細はメーカーマニュアル(英語)をご参照ください。

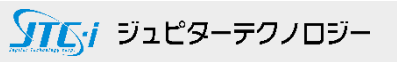

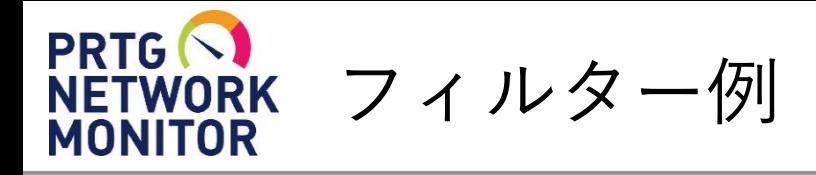

- ・「Error」を含むメッセージをフィルタリング bindings[Error]
- ・「Error」または「Warning」を含むメッセージをフィルタリング bindings[Error] OR bindings[Warning]
- ・「Error」と「Warning」の両方を含むメッセージをフィルタリング bindings[Error] AND bindings[Warning]
- ・OIDの一部分を含むメッセージをフィルタリング ※1.3.6.1.4.1.32446.1.1.x.x.x....の全てをフィルタリング

bindings[1.3.6.1.4.1.32446.1.1]

・OIDとその特定の値を含むフィルタリング ※OID1.3.6.1.4.1.32446.1.1.1の値が「10」の場合にフィルタリング bindings[1.3.6.1.4.1.32446.1.1.1,10]

> [https://www.paessler.com/manuals/prtg/snmp\\_trap\\_receiver\\_sensor#filter\\_rules](https://www.paessler.com/manuals/prtg/snmp_trap_receiver_sensor#filter_rules) ※詳細はメーカーマニュアル(英語)をご参照ください。

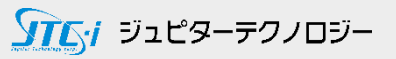

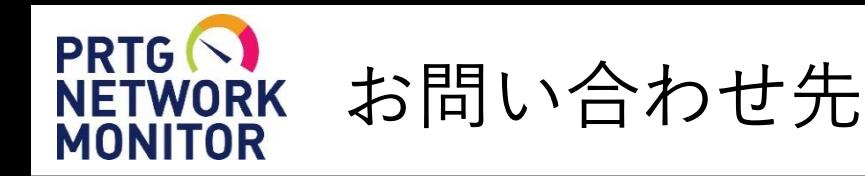

- **国内販売元:** ジュピターテクノロジー株式会社
- **住所:** 〒183-0023 東京都府中市宮町一丁目40番地 KDX府中ビル6F
- **URL:** https://www.jtc-i.co.jp
- **電話番号:** 042-358-1251
- **FAX番号:** 042-360-6221
- **評価用にセンサー数無制限で30日間利用可能なライセンスを提供**
- **簡易マニュアル、製品ガイド、などをご用意**

**お問い合わせは** [www.jtc-i.co.jp/contact/scontact.php](http://www.jtc-i.co.jp/contact/scontact.php) **まで**

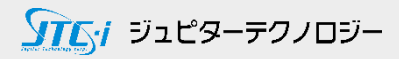

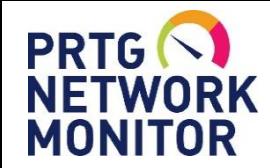

## 免責事項・使用限定事項

ジュピターテクノロジー株式会社(以下当社と略記します)が作成した本ドキュメント に関する免責事項および本ドキュメント使用に関する限定事項は以下の通りです。

#### **本ドキュメントに関する免責事項**

本ドキュメントは作成時点においてメーカーより提供された情報および当社での検証結果により作成されたものですが、 当社は本ドキュメントの内容に関していかなる保証をするものではありません。万一、内容についての誤りおよび内容に 基づいて被った損害が発生した場合でも一切責任を負いかねます。本ドキュメントの内容によりなされた判断による行為 で発生したいかなる損害に対しても当社は責任を負いません。

#### **本ドキュメント使用に関する限定事項**

別に定める場合を除いて、本ドキュメントの取り扱いは当社より提供を受けたお客様による私的かつ非営利目的での使用 に限定されます。お客様は、本ドキュメントについて、変更、コピー、頒布、送信、展示、上映、複製、公開、再許諾、 二次的著作物作成、譲渡、販売のいずれも行うことができません。

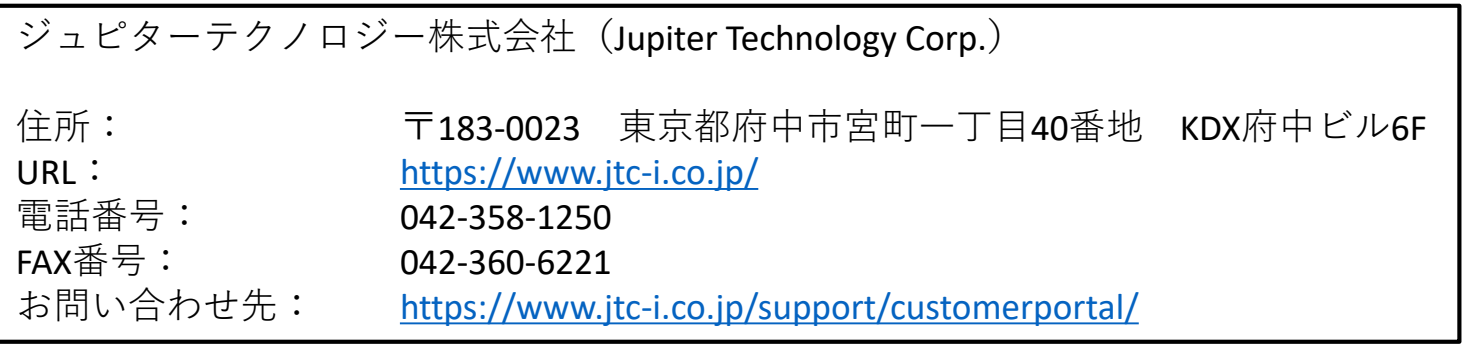

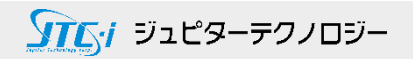